AutoCAD Crack Clave de producto llena [Ultimo 2022]

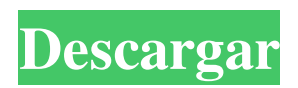

## **AutoCAD (Vida util) Codigo de activacion**

En marzo de 2013, Autodesk compró los activos del software de edición de gráficos CorelDRAW de Corel y lanzó CorelDRAW como una aplicación complementaria para AutoCAD. CorelDRAW está disponible como descarga gratuita desde la tienda de aplicaciones de Autodesk. Esta guía proporciona una descripción general de las funciones clave de AutoCAD y CorelDRAW. Contenido ¿Qué es AutoCAD? AutoCAD es una solución completa e integrada que le permite crear, editar e imprimir una variedad de gráficos 2D y 3D. AutoCAD ofrece dos modos distintos: dibujo 2D y modelado 3D. La principal diferencia entre los modos 2D y 3D es que 3D puede crear tantas vistas virtuales como desee para ver su modelo desde cualquier ángulo. En el modo 2D, puede crear solo una vista de su diseño a la vez. Puede crear en AutoCAD utilizando gráficos basados en vectores o gráficos basados en tramas. Un ejemplo de un dibujo 2D creado en AutoCAD. Cómo usar AutoCAD AutoCAD es una aplicación muy compleja con muchas herramientas y características diferentes que pueden ayudarlo a crear dibujos de aspecto profesional, sin importar lo que esté creando. Puede comenzar a usar AutoCAD creando un nuevo archivo, pero en muchos casos, también puede trabajar con un archivo existente. La forma de trabajar con su modelo depende del tipo de archivo que esté utilizando. Por ejemplo, si usa un archivo \*.indd o \*.sdw, puede usar la interfaz de línea de comandos (CLI). Si usa un archivo \*.dwg o \*.dxf, puede usar la GUI de Windows. La aplicación AutoCAD le permite crear, editar e imprimir dibujos con más de 360 puntos por pulgada (ppi). ¿Qué es CorelDRAW? CorelDRAW es una solución completa e integrada que le permite crear, editar e imprimir una variedad de gráficos 2D y 3D. CorelDRAW ofrece dos modos distintos: dibujo 2D y modelado 3D. La principal diferencia entre los modos 2D y 3D es que 3D puede crear tantas vistas virtuales como desee para ver su modelo desde cualquier ángulo. En el modo 2D, puede crear solo una vista de su diseño a la vez.Puede dibujar usando vector-based

#### **AutoCAD Codigo de activacion con Keygen PC/Windows**

Las versiones 2 y 3 de Microsoft.NET Framework de 32 bits eran capaces de trabajar con AutoCAD a través de Visual Studio y la extensión Developer Studio, y ambos son capaces de crear bibliotecas para AutoCAD. Ver también Comparación de editores CAD para diseño arquitectónico Referencias enlaces externos Comunidad de AutoCAD Categoría:Software de diseño asistido por computadora Categoría:Software de diseño asistido por computadora para Windows Categoría:Software de diseño asistido por computadora para Linux Categoría:Software de diseño asistido por computadora para MacOS Categoría:Software relacionado con gráficos de Windows Categoría:Anteriormente software libre// Copyright 2019 The LUCI Authors. // // Con licencia de Apache License, Versión 2.0 (la "Licencia"); // no puede usar este archivo excepto de conformidad con la Licencia. // Puede obtener una copia de la Licencia en // // // // A menos que lo exija la ley aplicable o se acuerde por escrito, el software // distribuido bajo la Licencia se distribuye "TAL CUAL", // SIN GARANTÍAS NI CONDICIONES DE NINGÚN TIPO, ya sean expresas o implícitas. // Ver la Licencia para el idioma específico que rige los permisos y // limitaciones bajo la Licencia. monitor de paquete importar ( "fmt" "red/http" "go.chromium.org/luci/appengine/api/datastore" "go.chromium.org/luci/common/appengine" "go.chromium.org/luci/common/data/formatters"

"go.chromium.org/luci/common/data/text/parse" "go.chromium.org/luci/common/data/text/template"

"go.chromium.org/luci/common/logging" "go.chromium.org/luci/common/logging/internal/logger"

"go.chromium.org/luci/server/data/view/internal/model" ) // Monit representa una sola instancia de monit. escriba Monit struct { Instancia \*almacén de datos.Clave Cadena de nombre modelo de estado 27c346ba05

### **AutoCAD Con codigo de licencia PC/Windows**

Seleccione "Nuevo archivo" y luego seleccione "Archivar" Seleccione el archivo ".acad" que descargó del sitio web Si tiene Autodesk AutoCAD 2015 o 2016, puede usar este keygen para descifrar y usar el archivo .acad sin restricciones. Es totalmente legal y legal usar Autodesk Autocad siempre que tenga una clave de licencia y pueda activar Autocad en línea. Si desea actualizar su Autocad o AutoCAD de 2010 o anterior, puede hacerlo sin usar el crack siempre que tenga una clave válida de Autocad o AutoCAD 2010 o anterior Si desea actualizar su Autocad o AutoCAD de 2016 o posterior, puede hacerlo sin usar el crack siempre que tenga una clave válida de Autocad o AutoCAD 2016 Si desea actualizar su Autocad o AutoCAD de 2018 o posterior, puede hacerlo sin usar el crack siempre que tenga una clave válida de Autocad o AutoCAD 2018. Si desea actualizar su Autocad o AutoCAD de 2020 o posterior, puede hacerlo sin usar el crack siempre que tenga una clave válida de Autocad o AutoCAD 2020. Plataformas Win32 Mac OS X linux OpenBSD Hackintosh Androide iPhone Descripción del archivo .acad Extraer archivo.acad .acad (AAC) archivo rar .acad (AAC) Formato Mac OS .acad Compatibilidad El.acad es compatible con las últimas versiones de AutoCAD y AutoCAD LT de 2010 a 2020. Aviso Legal Todos los productos y servicios que se entregan en formato electrónico, como PDF, son para uso no comercial y se ofrecen únicamente en el espíritu de su uso previsto. El propietario de un producto de Autodesk con licencia puede usar un archivo PDF solo una vez en su propia computadora personal. El menú de usuario en el cliente (y también en el servidor) es el corazón de las aplicaciones web y de escritorio en SAP GUI: proporciona una descripción completa de todas las posibilidades para acceder y manipular el contenido de la aplicación. Por este motivo, el menú de usuario puede ampliarse o sustituirse por tareas nuevas o existentes. Usuario

#### **?Que hay de nuevo en el AutoCAD?**

La nueva herramienta Markup Assist permite a los diseñadores ver los cambios realizados en su dibujo e incorporar los cambios en una nueva versión de su dibujo sin siquiera editar el dibujo. (vídeo: 3:05 min.) Importación de marcas: Importa archivos de dibujo de aplicaciones CAD populares de terceros, como SolidWorks. Convierte automáticamente el texto del dibujo en objetos, con formato y estilo de texto nativos. (vídeo: 1:55 min.) La nueva herramienta Proyecto y familia permite abrir varios proyectos a la vez. Configure un proyecto común para todos sus nuevos dibujos y mantenga todos sus documentos en un solo lugar y organizados. Configure una tarea para completar proyectos. (vídeo: 2:35 min.) Bibliotecas de luces y colores: Los colores ahora se pueden mover y eliminar de la misma manera que se pueden cambiar de tamaño y mover, lo que permite una fácil gestión del color. (vídeo: 1:10 min.) Una nueva herramienta de bibliotecas de luces y colores le permite compartir bibliotecas de luces y colores con otros mediante la creación de un grupo reutilizable de bibliotecas de luces y colores. Puede crear tantas bibliotecas de luces y colores como necesite y sincronizarlas automáticamente entre dispositivos. (vídeo: 1:35 min.) Búsqueda y referencia: Busque en su historial de diseño texto, imágenes y bloques. Cree referencias cruzadas automáticamente entre dibujos. (vídeo: 1:36 min.) Un nuevo comando de búsqueda facilitará la búsqueda de bloques, imágenes y texto que estén vinculados al dibujo actual. Puede seleccionar diferentes criterios de búsqueda y obtener una lista de resultados. (vídeo: 2:06 min.) Refinamiento: La herramienta Perfeccionar facilita la eliminación de geometría no deseada. La nueva herramienta Perfeccionar elimina el exceso de geometría, las intersecciones de superficies y más. Es mucho más fácil de usar y elimina el exceso de geometría y las intersecciones mucho más rápido. (vídeo: 1:30 min.) Impresión mejorada: La impresión en AutoCAD es más completa. Ahora puede imprimir en PDF y DWG.El nuevo comando Ajustar a la cuadrícula en Impresión le permite imprimir con mayor precisión y convertir su dibujo en una impresión precisa con calidad CAD. (vídeo: 1:15 min.) La función de inicio y cierre de sesión integrada de AutoCAD le permite iniciar sesión en AutoCAD desde cualquier dispositivo. Ahora puede cerrar sesión desde cualquier dispositivo y la función Iniciar sesión y cerrar sesión lo volverá a iniciar automáticamente.

# **Requisitos del sistema For AutoCAD:**

Se requiere una membresía de Nintendo Switch Online (se vende por separado) y una cuenta de Nintendo para jugar en línea. No disponible en todos los paises. Se requiere acceso a Internet para las funciones en línea. Se aplican términos. nintendo.com/switch-online © 2016 Nintendo. Visite para más información. ©2016 Nintendo.Q: Profundidad máxima de cola definida por el usuario en Python Tornado ¿Cuál es la mejor/recomendada forma de configurar un servidor Tornado para tener un número máximo de tareas simultáneas (de trabajo) para poner en cola?

Enlaces relacionados:

<http://yotop.ru/2022/06/30/autocad-con-clave-de-producto-2022-nuevo/> <https://peacebirdtravel.com/2022/06/29/autodesk-autocad-24-1-crack-descarga-gratis/> [http://www.sogoodliving.com/wp-content/uploads/2022/06/AutoCAD\\_\\_Crack\\_Licencia\\_Keygen\\_Gratis\\_MacWin.pdf](http://www.sogoodliving.com/wp-content/uploads/2022/06/AutoCAD__Crack_Licencia_Keygen_Gratis_MacWin.pdf) <https://liquidonetransfer.com.mx/?p=26657> [https://ihunt.social/upload/files/2022/06/wmWINNkkrZPu69JwxmhM\\_29\\_898c5b17aeea14ec3ad2e0dded9aab94\\_file.pdf](https://ihunt.social/upload/files/2022/06/wmWINNkkrZPu69JwxmhM_29_898c5b17aeea14ec3ad2e0dded9aab94_file.pdf) <https://thelacypost.com/autocad-2023-24-2-crack-descargar/> <https://cleverfashionmedia.com/advert/autocad-crack-descarga-gratis-3264bit-mas-reciente/> <https://gimgame.ru/autocad-codigo-de-activacion-con-keygen-gratis/> <https://believewedding.com/2022/06/29/autodesk-autocad-20-0-crack-finales-de-2022/> [https://agisante.com/sites/default/files/webform/autocad\\_32.pdf](https://agisante.com/sites/default/files/webform/autocad_32.pdf) [https://www.dkglobalrecruitment.com/sites/default/files/webform/AutoCAD\\_13.pdf](https://www.dkglobalrecruitment.com/sites/default/files/webform/AutoCAD_13.pdf) <http://www.makeenglishworkforyou.com/wp-content/uploads/2022/06/AutoCAD-18.pdf> <https://eugreggae.com/autocad-crack-keygen-para-lifetime-gratis-for-windows-2022-ultimo/> <https://wanoengineeringsystems.com/autocad-crack-torrent-completo-del-numero-de-serie-gratis/> <https://captainseduction.fr/autocad-24-2-crack-con-clave-de-serie/> <https://brinke-eq.com/advert/autocad-crack-3264bit-abril-2022/> <http://iptvpascher.com/?p=22074> <https://arlingtonliquorpackagestore.com/autocad-crack-x64-4/> <https://akademiun.com/autocad-crack-con-llave-3264bit/> <https://sjbparishnaacp.org/2022/06/29/autocad-crack-torrent-codigo-de-activacion-descarga-gratis-for-pc/>